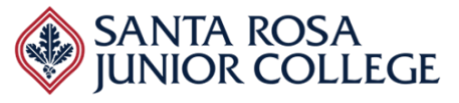

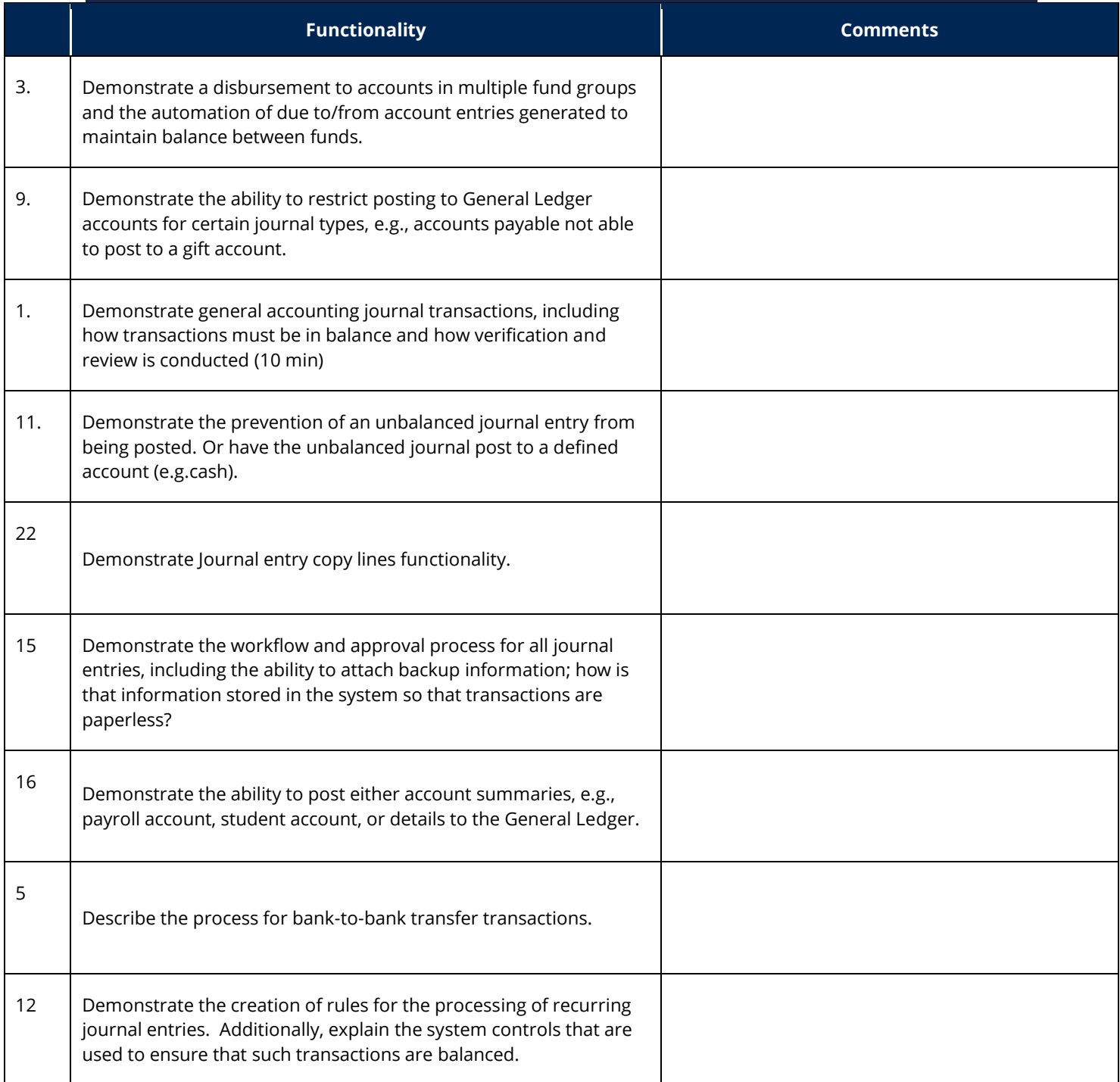

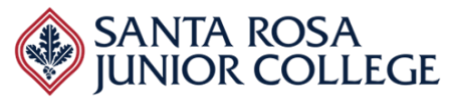

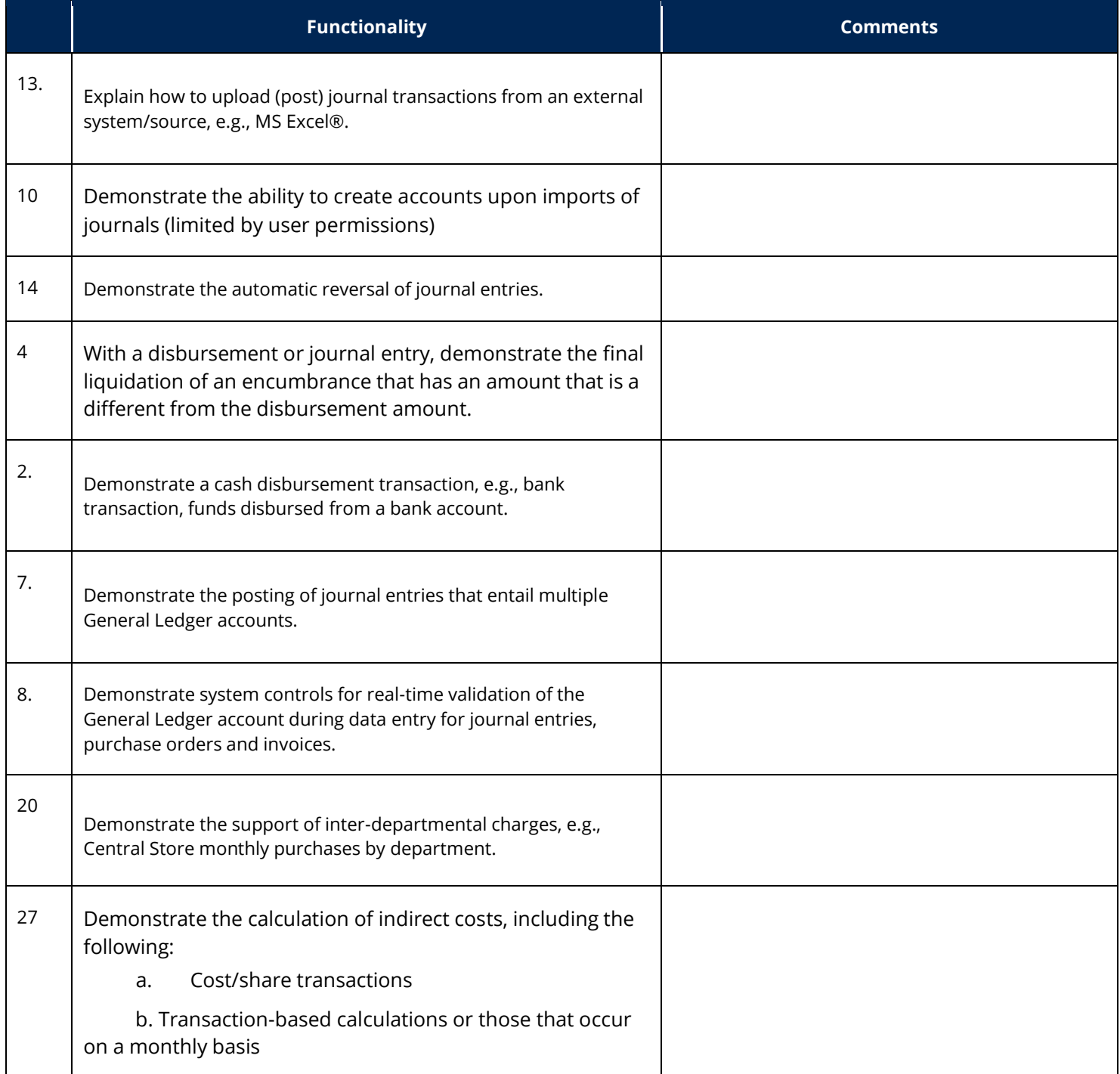

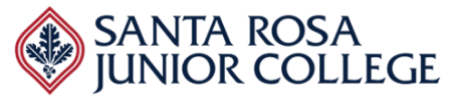

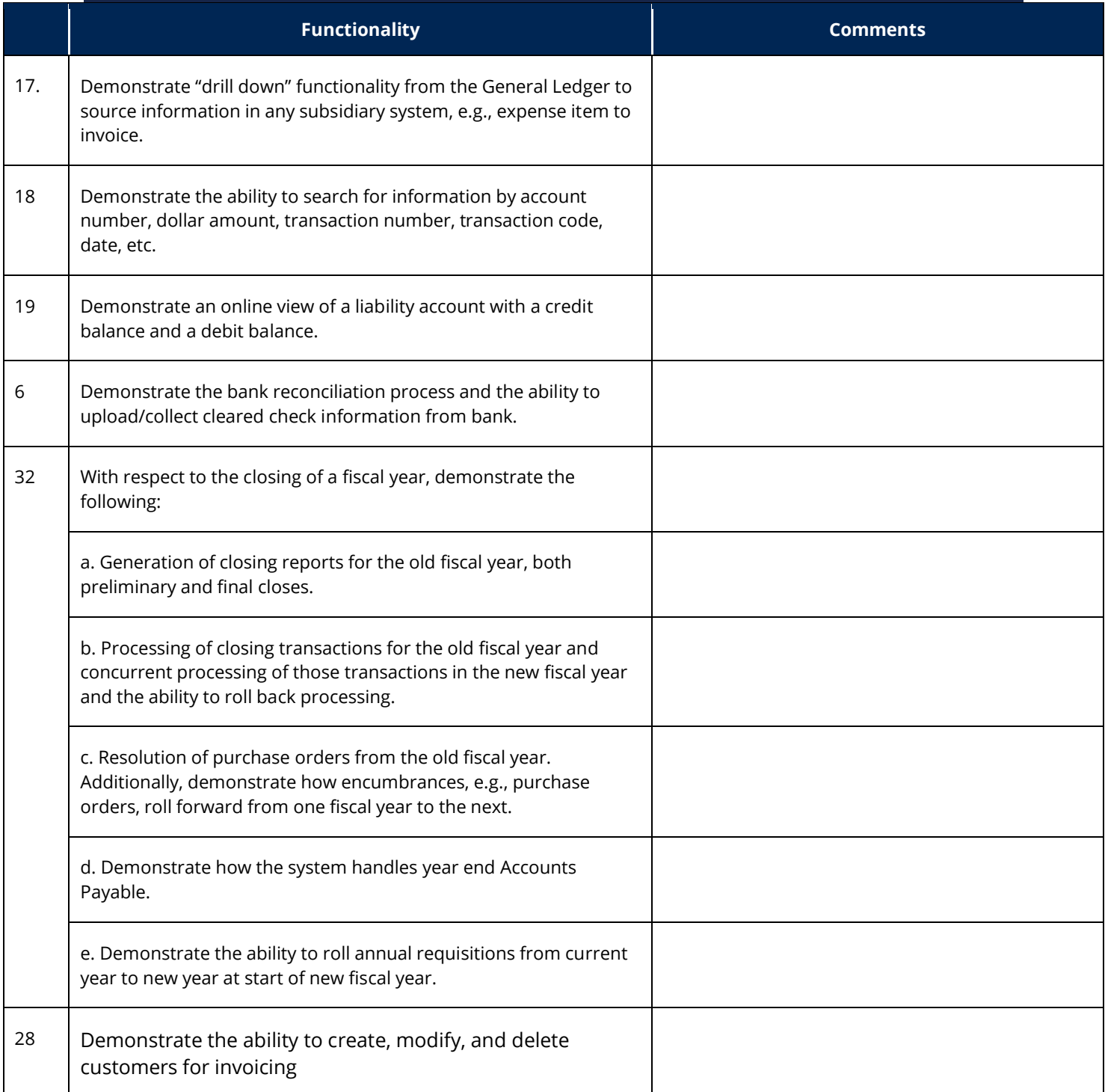

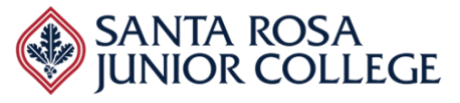

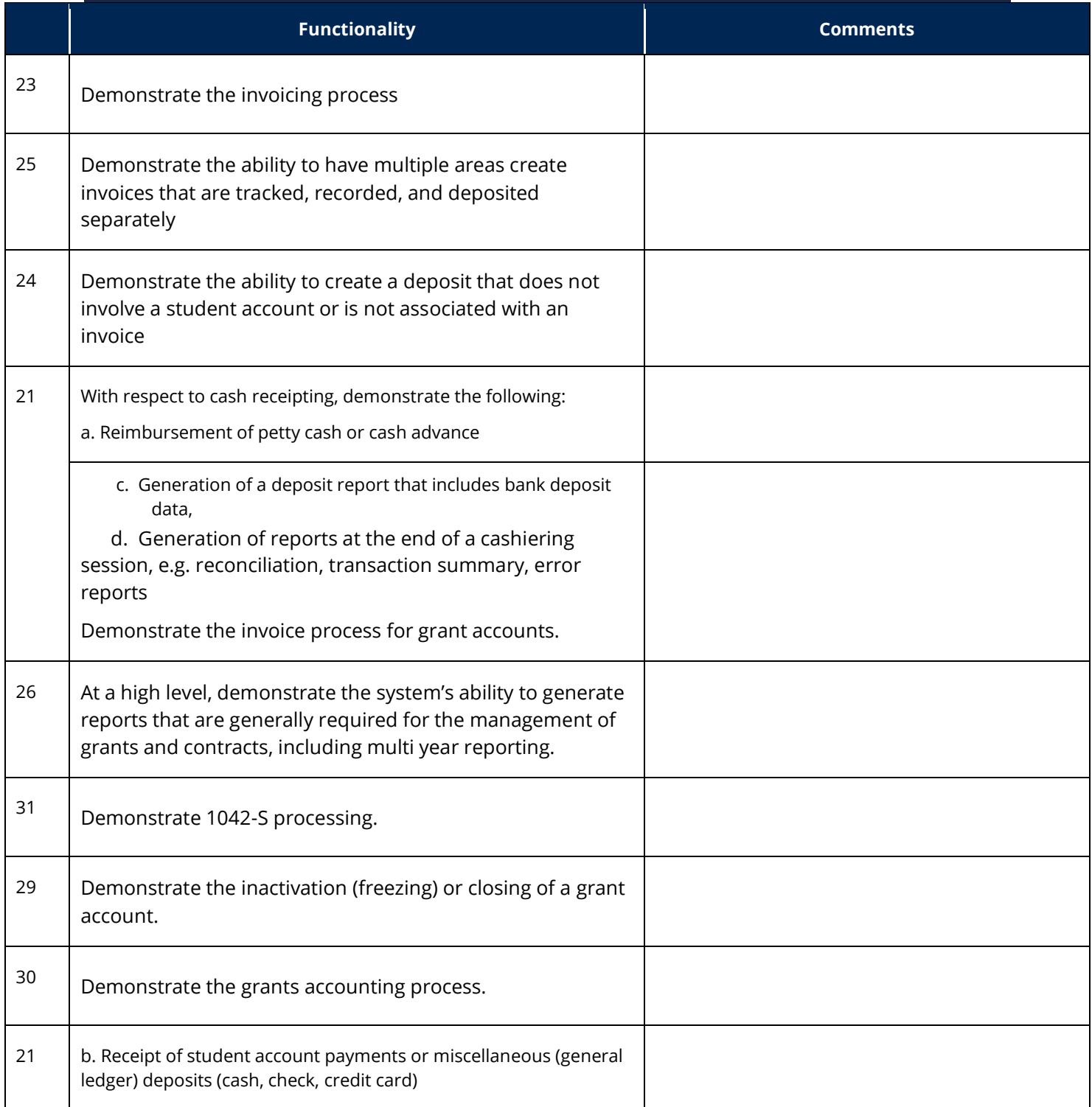

**Date: Thursday, April 14, 2022 Time: 8:00am – 10:15am Anthology**

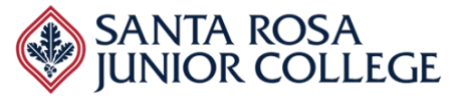

#### **Evaluator's Name:\_\_\_\_\_\_\_\_\_\_\_\_\_\_\_\_\_\_\_\_\_\_\_\_\_\_\_\_\_\_\_\_\_\_\_\_\_\_\_\_\_\_\_\_\_\_\_\_\_\_\_\_\_\_\_**

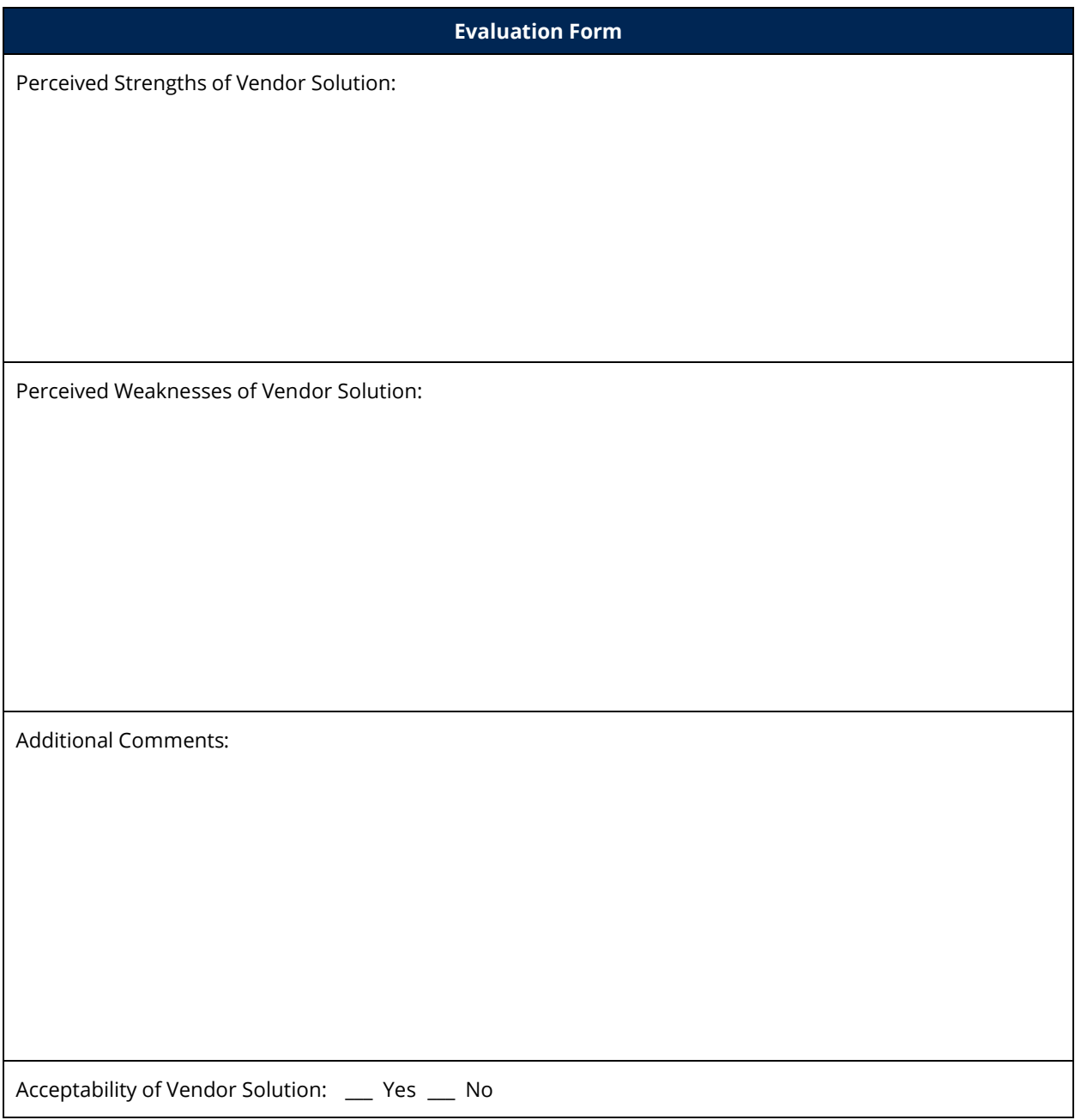

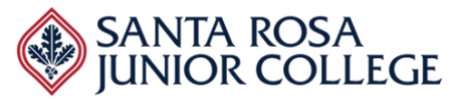